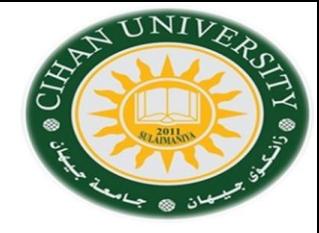

## English for Computer

By Fahad Layth Malallah

English for Computer Word Wide Web (Topic 7-2)

Reference: Basic English for Computing by Eric Glendinning, Oxford.

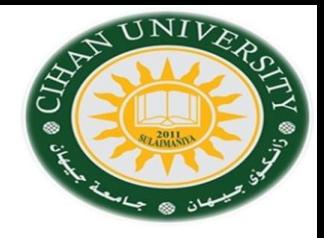

### World Wide Web (WWW)

Most useful web site for searching are: [www.google.com](http://www.google.com/) [www.yahoo.com.](http://www.yahoo.com/)

From these website , we can know anything about what we want such as:

- 1- News.
- 2- Sport.
- 3- Entertainment.
- 4- Education.
- 5- Health.
- 6- Science.
- 7- Business and Economy.
- 8- Watching online TV.

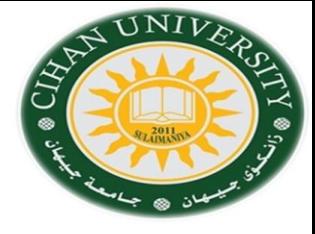

## Browsers bars: Type of Bars:

- 1- Title bar.
- 2-Menu bar
- 3- Command or Tool bar
- 4- Address Box, Links or URL (Uniform Resource Locator).

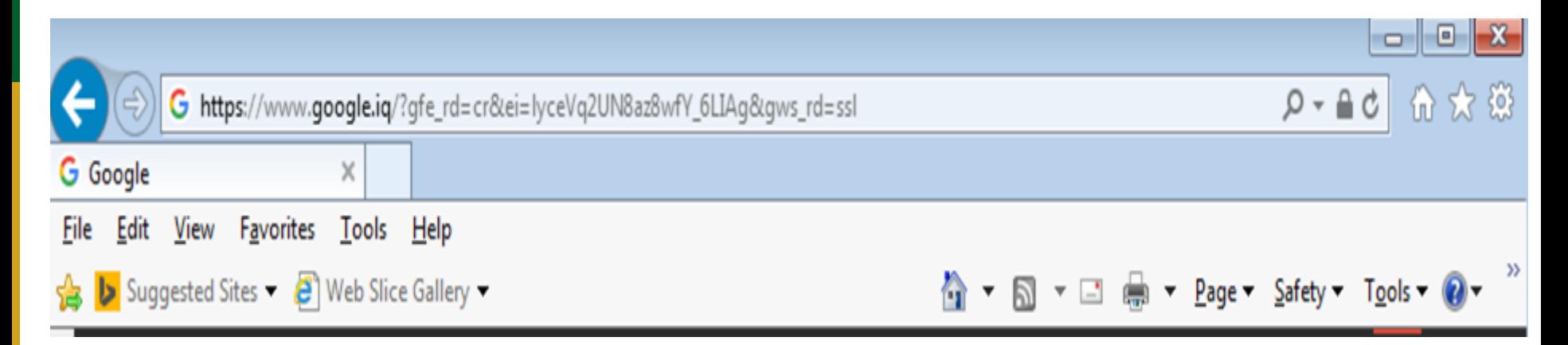

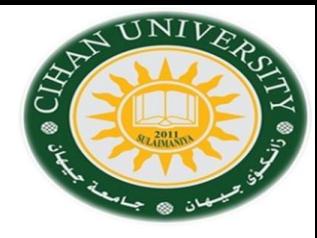

# Adding -ing Form

**1- Normally, Start a statement by the ing form of a verb.** Ex: Keeping up with your favorite team is easy on the web.

**2- We can often use the –ing form of a verb like nouns.** Ex: Browsing a web is popular. Ex: Some people like shopping online.

#### **3- Often we use –ing form after a prepositions.**

Ex: Without leaving home you can visit anyone on the Web. Ex: By clicking on the link you can move to another page.

# -ing Guestion

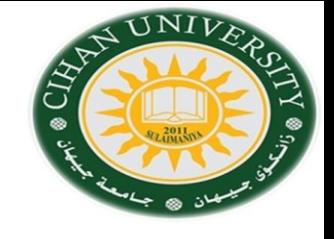

Try to answer these questions using –ing form. **Example:**

- **-How do you draw pictures on a computer?**
- -**By using a graphics package.**

-How do you:

- 1- Select an option on a menu?.
- 2- Move rapidly through a document?.
- 3- Find a website?.
- 4- Return to your starting page on the Web?.
- 5- Store favorite site?.

6- Share ideas with other Internet users on a subject your are interested in?.

- 7- Increase the speed of your computer?.
- 8- Send voice and text message to other Internet users?.
- 9- End a search on the Web?.
- 10- Move the cursor round the screen?.

### **Matching Question**

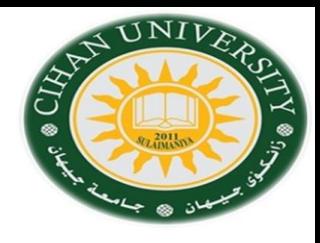

Decide which of the sites (a-j) to visit in order to find information on the following topic (1-10):

- 1- The latest Scientific developments.
- 2- Caring for your cat.
- 3- Calculating your tax.
- 4- New cars.
- 5-Advertising on the Web.
- 6- Books on sports.
- 7- Sending a virtual greetings card.
- 8- Economic data on Bulgaria.
- 9- Your horoscope.
- 10- Ski conditions in Europe.
- A- [www.admarket.com](http://www.admarket.com/)
- B-[www.bubble.com/webstars](http://www.bubble.com/webstars).
- C- [www.buildacard.com](http://www.buildacard.com/)
- D- [www.carlounge.com](http://www.carlounge.com/)
- E- [www.encenter.com/ski.](http://www.encenter.com/ski)
- F- [www.peteat.co.uk.](http://www.peteat.co.uk/)
- G- [www.moneyworld.co.uk](http://www.moneyworld.co.uk/).
- H- [www.newscientist.com](http://www.newscientist.com/)
- I- [www.thebookplace.com](http://www.thebookplace.com/)
- J- [www.worldbank.org.](http://www.worldbank.org/)

### Gaps Question

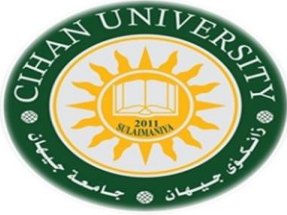

Put the following words in the following blanks with –ing form: **Back up, become , enter, find, keep up , learn, link, receive, send, select, use**

1- \_\_\_\_\_\_\_\_\_ with the latest news on your favorite team is easy on the web. 2- One of the most useful features of the Internet is \_\_\_\_\_\_\_\_ and \_\_\_\_\_\_\_\_\_ email.

3- The grandfather, father, son method is one way of \_\_\_\_\_\_\_\_\_ your documents.

4- Fiber-Optic cable can be used for \_\_\_\_\_\_ computers in a network.

5- Searching engines are ways of \_\_\_\_\_\_\_ information on the Web.

6- \_\_\_\_\_\_\_\_\_\_ a Keyboard is the commonest way of \_\_\_\_\_\_\_\_\_\_\_ data into a computer.

7- \_\_\_\_\_\_\_\_\_\_audio and video attachments is possible with email.

8- \_\_\_\_\_\_\_\_\_\_\_ programmer means \_\_\_\_\_\_\_\_\_\_ a number of programming language.

9- The White pages are for \_\_\_\_\_\_\_\_\_ email addresses.

10 **an option in a menu is easy with mouse.**